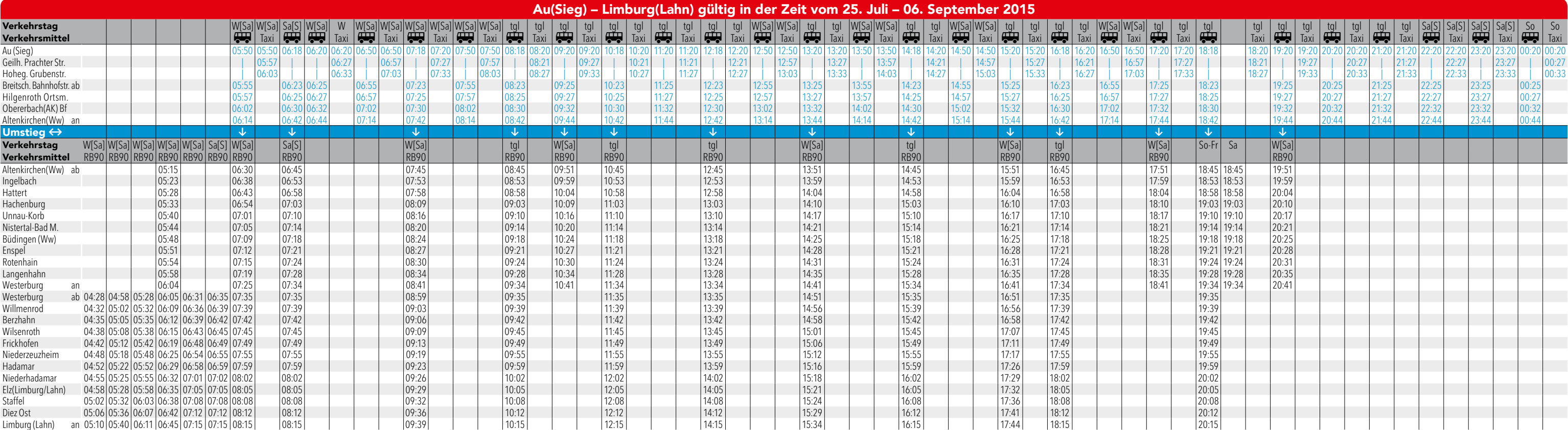

## *Schienenersatzverkehr zwischen Altenkirchen(Westerwald) und Au(Sieg)*

## *RB90 Au(Sieg) – Limburg(Lahn)*

## Sehr geehrte Reisende,

aufgrund von Bauarbeiten der DB Netz AG vom 25. Juli – 06. September zwischen Altenkirchen und Au werden die Zugfahrten durch einen Schienenersatzverkehr mit Bussen über Obererbach und Breitscheidt ersetzt. Für den Haltepu Hohegrete und Geilhausen werden mit einem Linientaxi bedient. Die Busse fahren die in der Fahrplantabelle angegebenen Ersatzhaltestellen an. Beachten Sie bitte die ausgehängte Wegeleitung. Eine Mitnahme von Fahrrädern ist

Wir danken für Ihr Verständnis, Ihre Hessische Landesbahn GmbH

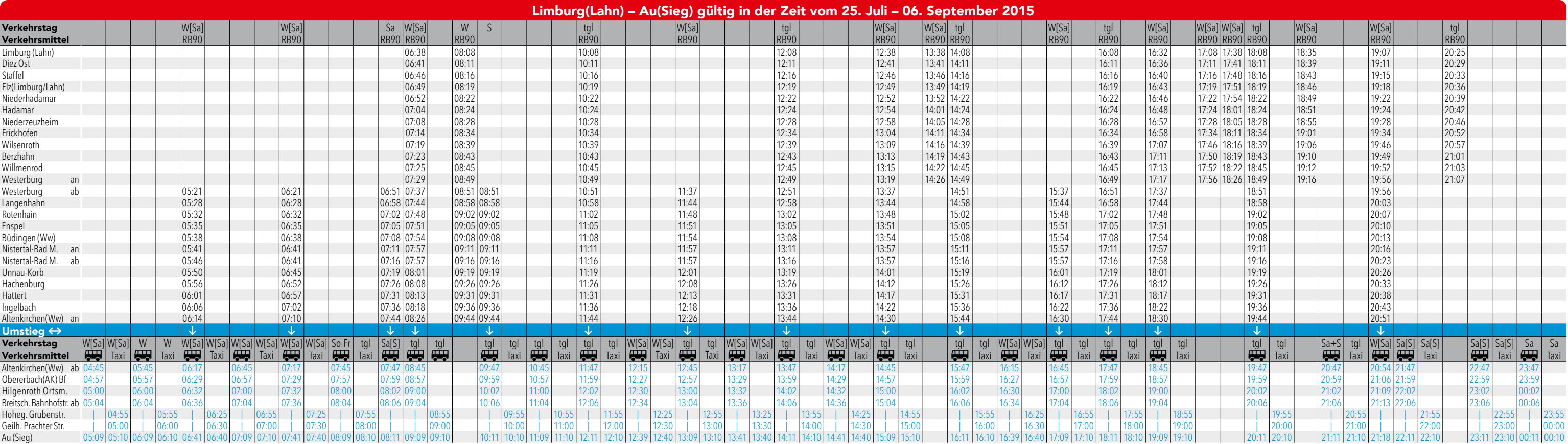

S = Sonn- und Feiertag<br>Sa+S = Samstag, Sonn- und Feiertag<br>Sa[S] = Samstag außer Feiertag<br>W[Sa] = Werktag außer Samstag<br>W = Werktag Montag bis Samstag

tgl = täglich<br>tgl[S] = täglich außer Feiertag<br>:00 = Regelfahrplan<br>:00 = Abweichungen vom Regelfahrplan<br>:00 = Schienenersatzverkehr (SEV) mit Bussen oder Taxi

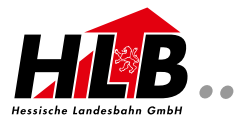

Herausgeber: Hessische Landesbahn GmbH, Am Hauptbahnhof 18, 60329 Frankfurt, Telefon: 069 24 25 24 - 0, E-Mail: info@hlb-online.de,<br>Internet: www.hlb-online.de; Alle Angaben ohne Gewähr, Stand 07/2015, Änderungen und Druc